# WINTER HOLIDAY HOMEWORK (PHYSICS)

## CLASS XII

- 1. complete practical work /record if not completed yet.
- 2. Complete investigatory project.
- 3. Revise all the chapters for Preboard 2.
- 4. Solve 10 Years previous year board questions.
- 5. Solve CBSE sample paper.

#### Winter Break Homework

**Class XII** 

#### Prose:

- 1. Key points
- 2. Glossary
- 3. Justification of the Title
- 4. Central Theme
- 5. Critical analysis of the main Characters (prose)

#### Poetry:

- 1. Summary
- 2. Glossary
- 3. Central Theme
- 4. Justification of the Title
- 5. Poetic Devices

All the chapters of Flamingo and Vistas.

## Chemistry

All Name reactions with proper examples ( Also exceptions if any)

HOLIDAY HOMEWORK Class-X11 (B)  $\frac{15}{2^5} \left( \frac{x^2 + x + 1}{x^2 - 1} dx \right)$  $\frac{1}{x}$   $\left(\sqrt{x} - \frac{1}{\sqrt{x}}\right)$ da  $16.$   $\int \frac{(27+1)(2^{2}+2)}{(2^{2}+2)(2^{2}+2)} dx$  $9. \int \sqrt{x} (3x^2+2x+3) dx$  $\mathbb{E} \left[ \frac{1}{2} \log(1/x) \right]$  $3 \int x \sqrt{x+2} dx$ 4.  $\int x^5 (x^3-1)^{1/3} dx$  18.  $\int (sin^2 x)^2 dx$  $19.$   $e^{x(\frac{1+5i\pi x}{1+2i5\pi})dx}$  $5 \int \frac{e^{x}-1}{x} dx$  $20 \int \sqrt{1-4x^2} dx$  $6.$   $tan^2(22-3)dx$  $2!$   $\sqrt{1+3x-2}$  dx  $\overline{z}$   $\int \frac{1}{1-\tan x} dx$  $\frac{22}{\cos^2 x + \sin^2 x} dx$  $8 - 5$ maasinaada  $23 \int_{2}^{8} (2-5) dx$  $9. \int cos^4 2x dx$  $24. \int_{0}^{1} x (1-x)^{2} dx$  $10 = \int \frac{1}{\sin(x-a) \sin(x-b)} dx$  $\frac{11}{\sinh(u-a)\cos(u-a)}$  dx  $\frac{25}{\cos u}$   $\int_{2\pi}^{\pi} \frac{x dx}{1+sinx}$  $26. \int \csc^2 x dx$  $\frac{3}{\sqrt{2x^{2}+x-3}}$   $\frac{4x+11}{\sqrt{2x^{2}+x-3}}$   $\frac{37}{\sqrt{2x^{2}+x-3}}$   $\frac{37}{\sqrt{2x^{2}+x-3}}$  $13. \int \frac{5x-2}{1+2x-3x^{\gamma}} dx$  $\int_{N_1}^{N_2}$ sin<sup>3</sup>zdz  $28.$  $\frac{79}{29}$ <br> $\int_{0}^{\frac{\pi}{\sqrt{1+7}}}} \frac{dx}{\sqrt{1+7}-\sqrt{x}}$  $\frac{14}{x}$   $\frac{1-2^{x}}{x(1-3x)}dx$  $30 - 1$ 

#### कक्षा XII

शीतकालीन अवकाश हेतू गृह कार्य

1. सिल्वर वैडिंग- कहानी के आधार पर पीढियों के अंतराल विषय पर एक 200-250 शब्दों में आलेख लिखिए

2. वितान भाग-2 में संकलित \*सिल्वर वैडिंग\*, \*जूझ\* एवं \*अतीत में दबे पांव\* पाठ पढ़कर प्रत्येक पाठ संबंधित 25 लघूतरात्मक प्रश्न एवं उत्तर तैयार कीजिए ।

3. कवि आलोक धन्वा के \*पतंग\*- कविता पढ़कर समान भाव वाली एक स्वरचित कविता बनाइए।

4 'बाजार दर्शन' पाठ से 10प्रश्न तैयार कर उत्तर लिखिए।

5. भक्ति काल के सर्वश्रेष्ठ कवि तुलसीदास पर परियोजना कार्य तैयार कीजिए।

### $Class - 12<sup>th</sup> B$

### **Winter Break holiday homework**

- 1) Complete practical file with all the experiments given in the practical syllabus and also make neat and well labelled diagrams.
- 2) Revise all the syllabus for pre- board exam II
- 3) Prepare an Investigatory project on the topic chosen by you To be submitted as a project assignment for CBSE board examination
- 4) Revise the following chapter for the test after winter vacations
	- 1) Principles of inheritance and variations
	- 2) Molecular basis of inheritance
	- 3) Evolution
- 5) Solve the sample question paper shared by the teacher in class notebook.

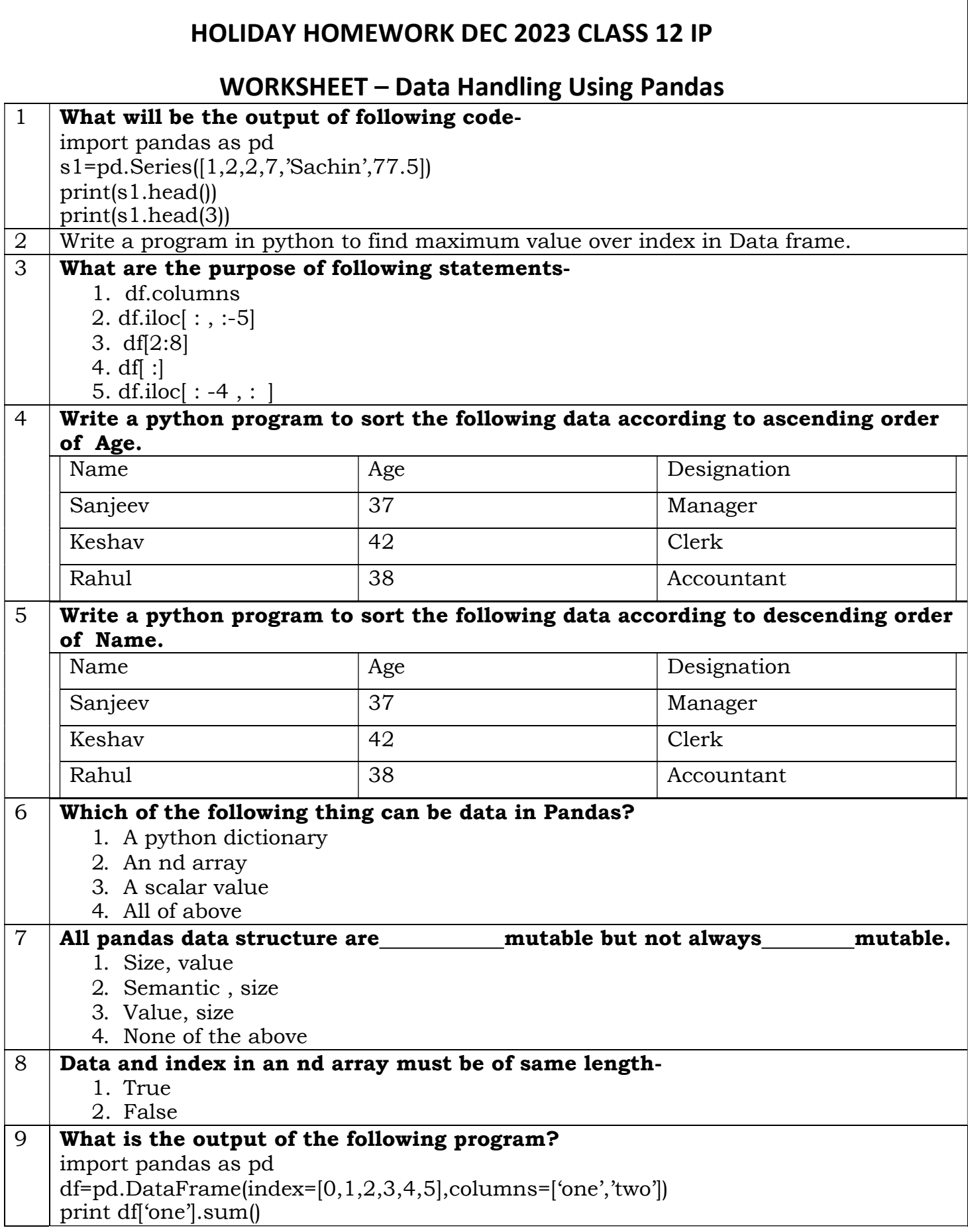

 $\sqrt{ }$ 

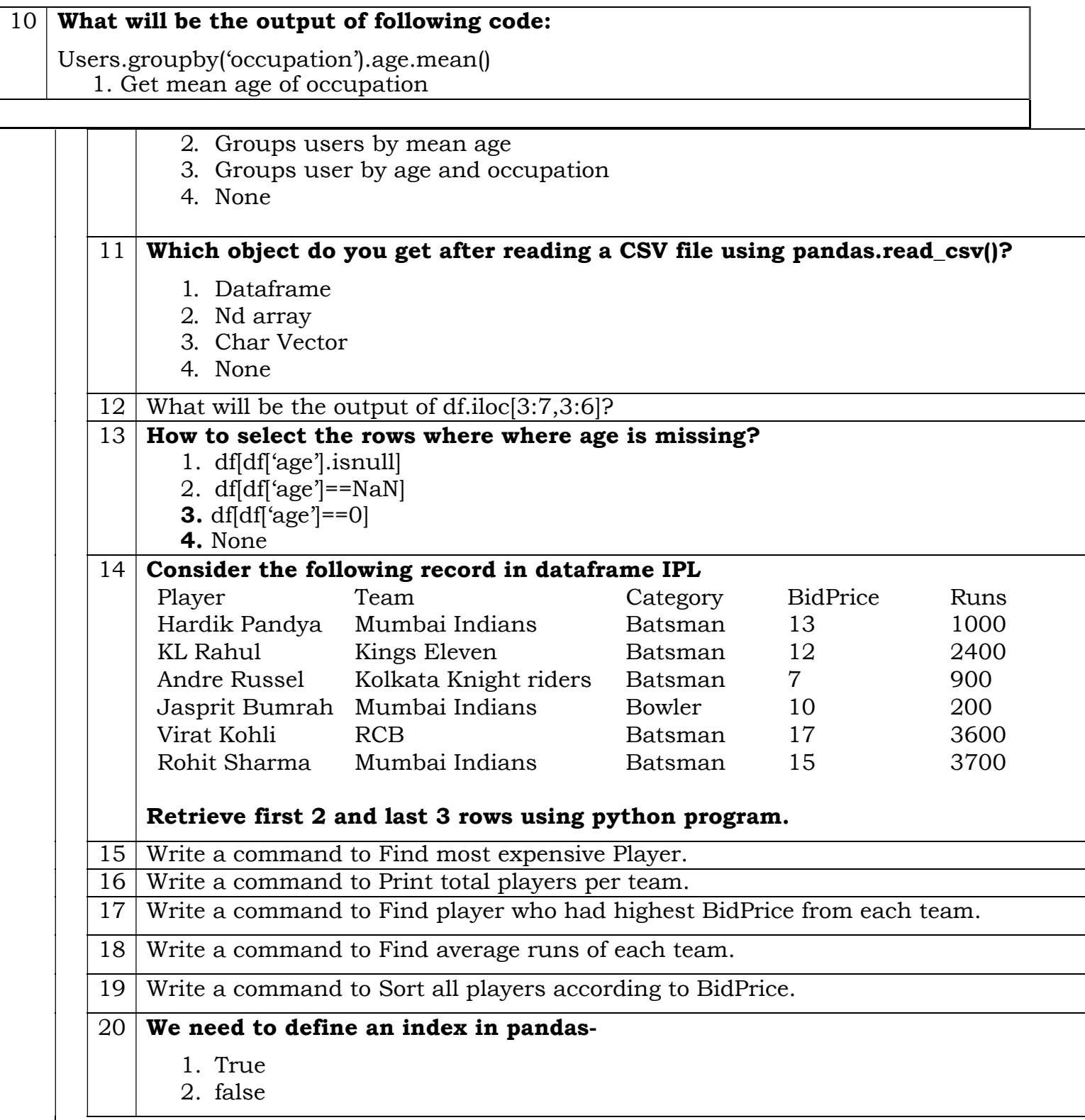

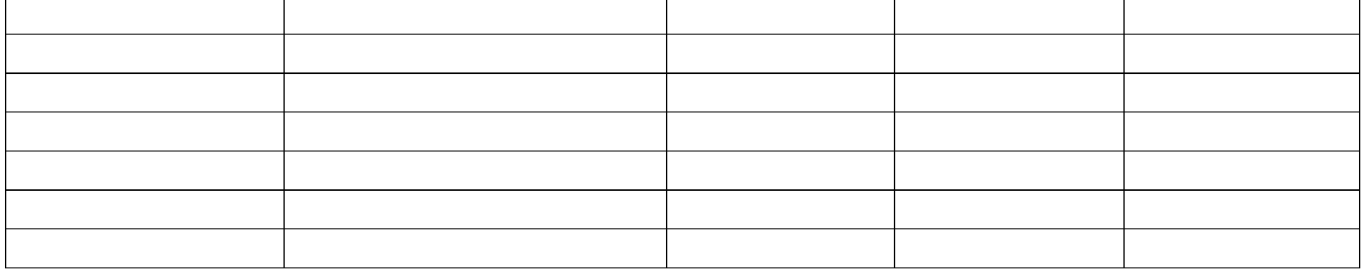

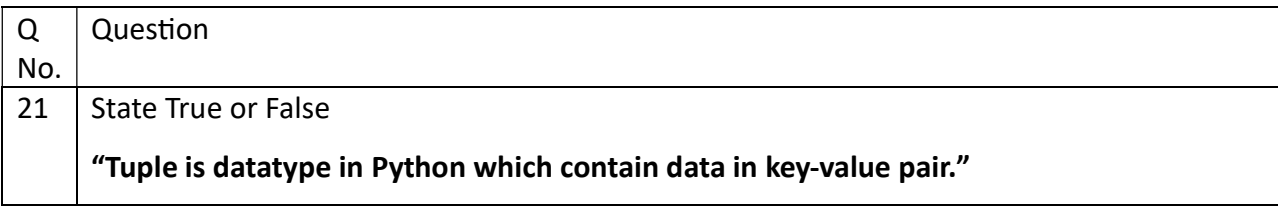

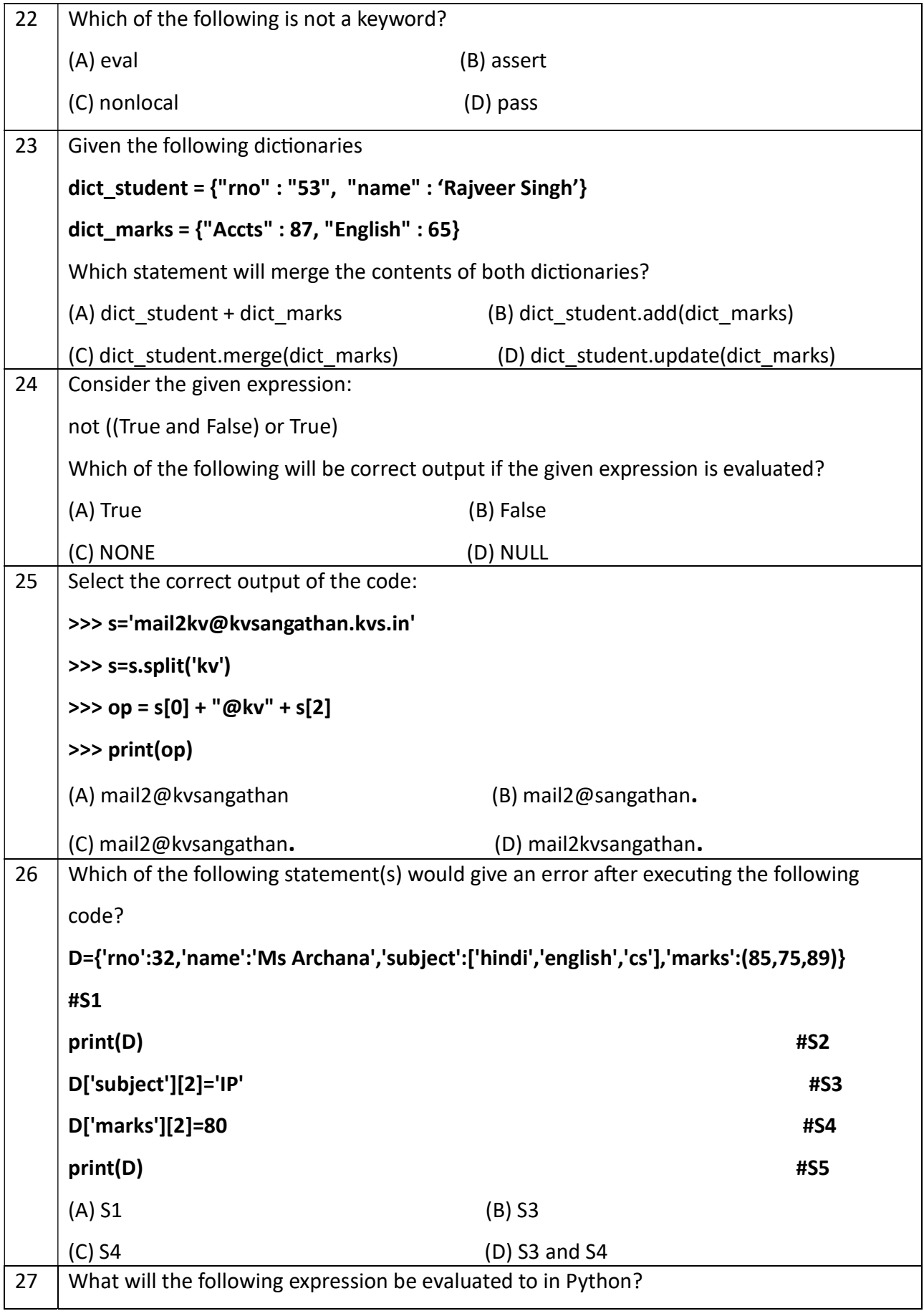

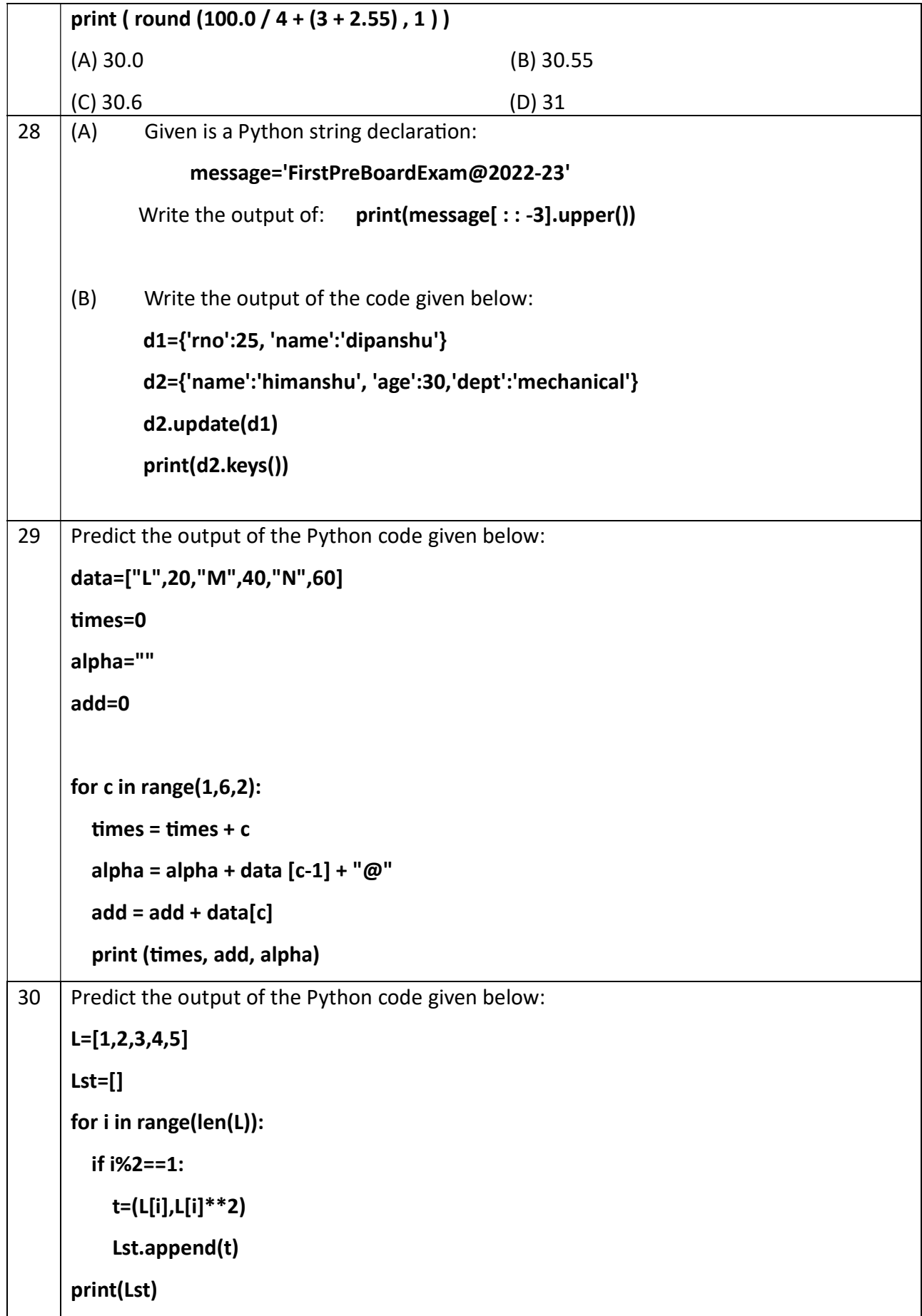

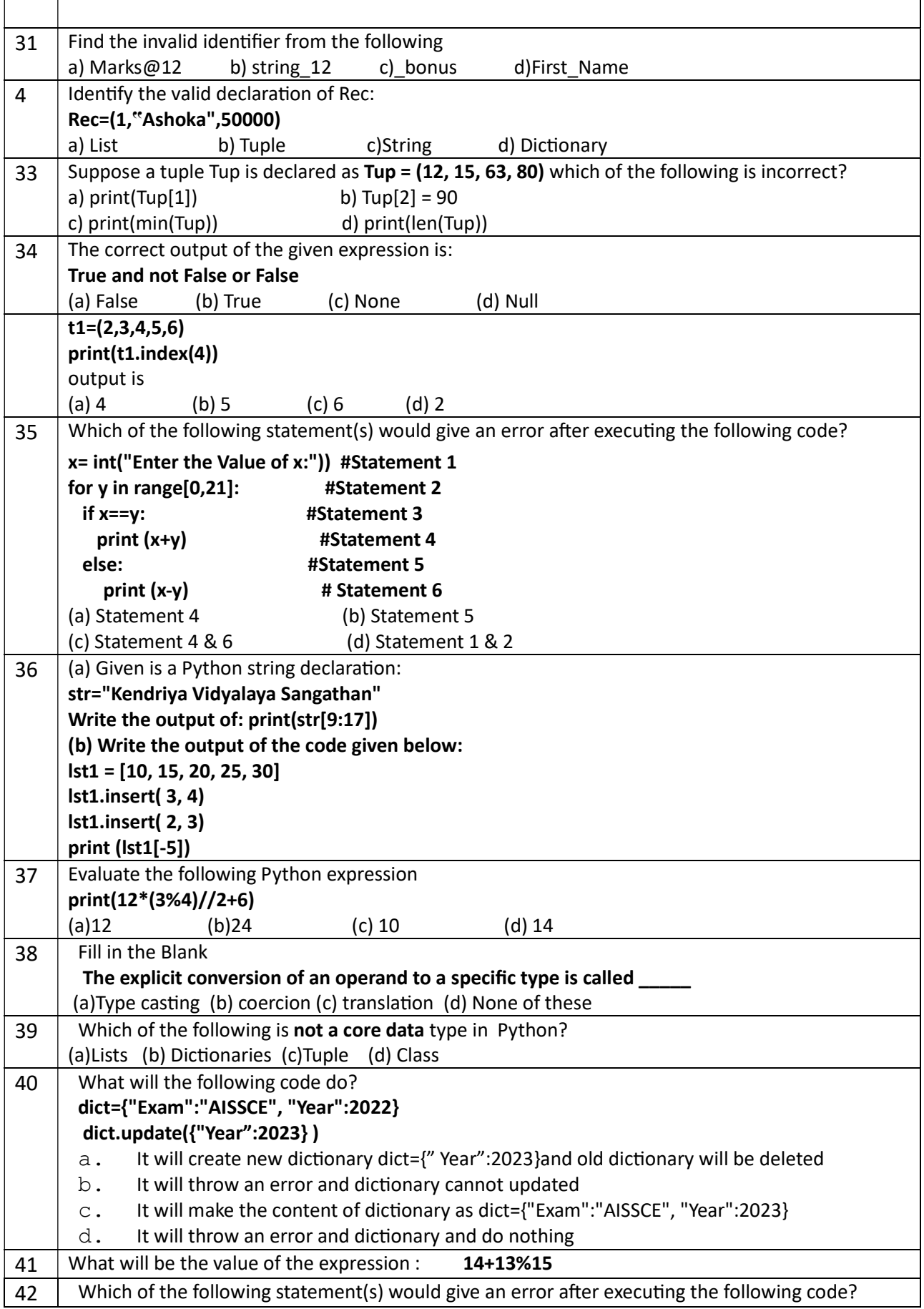

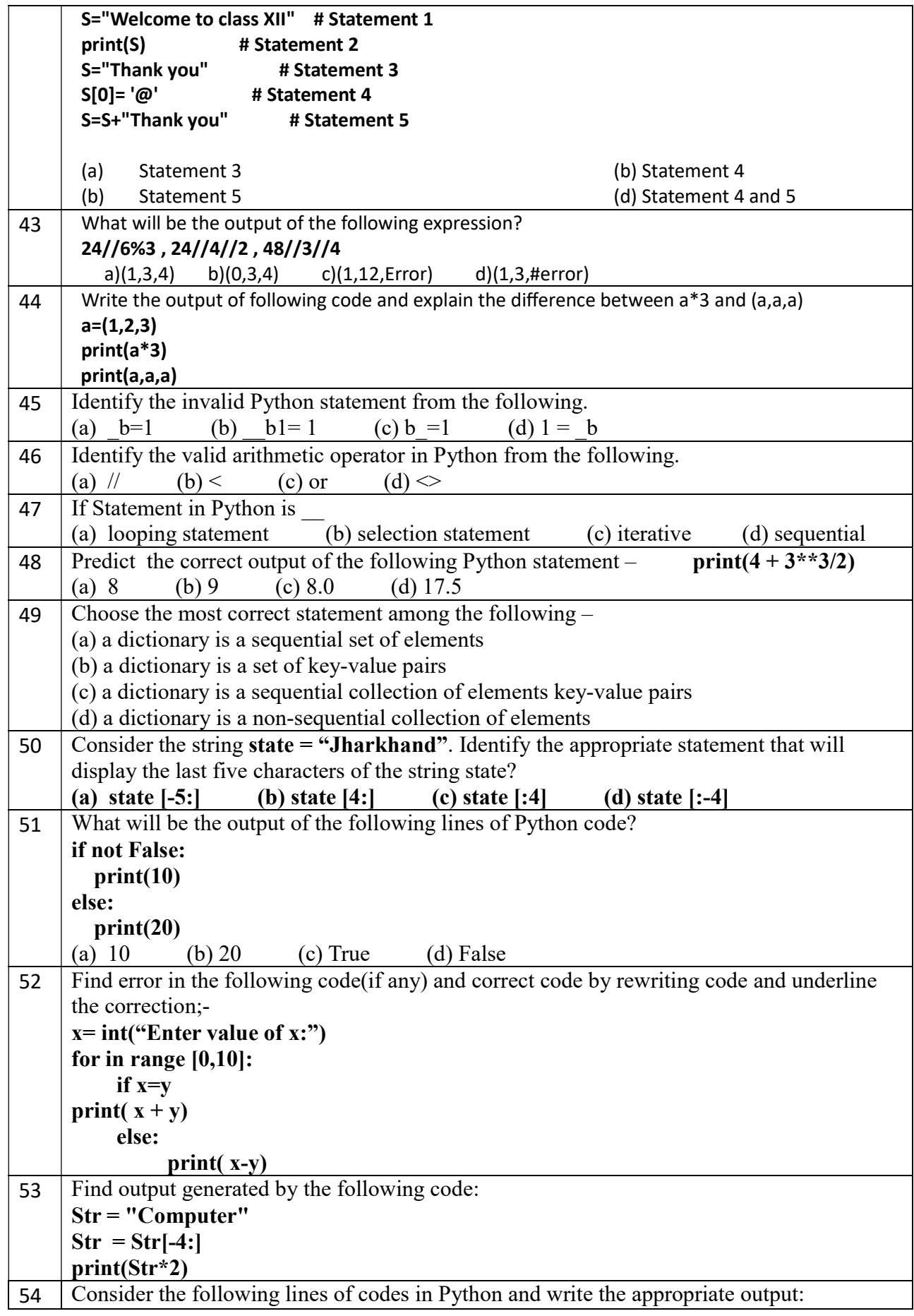

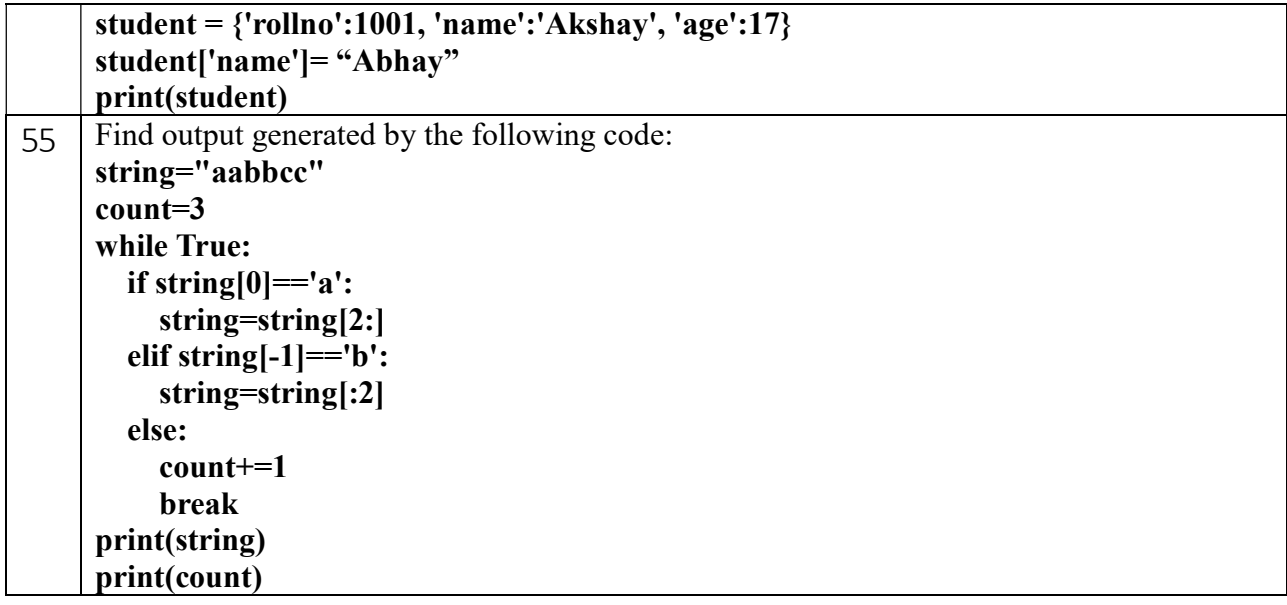